## Operating Systems

### 14. File System Implementation

Paul Krzyzanowski

Rutgers University

Spring 2015

## File System Implementation

## File System Design Challenge

How do we organize a hierarchical file system on an array of blocks?

... and make it space efficient & fast?

## Directory organization

- A directory is just a file containing names & references
	- Name (metadata, data) *Unix (UFS) approach*
	- (Name, metadata) data *MS-DOS (FAT) approach*
- Linear list
	- Search can be slow for large directories.
	- Cache frequently-used entries
- Hash table
	- Linear list but with hash structure
	- Hash(name)
- More complex structures: B-Tree, Htree
	- Balanced tree, constant depth
	- Great for huge directories

### Block allocation: Contiguous

- Each file occupies a set of adjacent blocks
- You just need to know the starting block & file length
- We'd love to have contiguous storage for files!
	- Minimizes disk seeks when accessing a file

## Problems with contiguous allocation

- Storage allocation is a pain (remember main memory?)
	- External fragmentation: free blocks of space scattered throughout
	- vs. Internal fragmentation: unused space within a block (allocation unit)
	- Periodic defragmentation: move entire files (yuck!)
- Concurrent file creation: how much space do you need?
- Compromise solution: extents
	- Allocate a contiguous chunk of space
	- If the file needs more space, allocate another chunk (extent)
	- Need to keep track of all extents
	- Not all extents will be the same size: it depends how much contiguous space you can allocate

## Block allocation: Linked Allocation

- A file's data is a linked list of disk blocks
	- Directory contains a pointer to the first block of the file
	- Each block contains a pointer to the next block
- Problems
	- Only good for sequential access
	- Each block uses space for the pointer to the next block
- Clusters
	- Multiples of blocks: reduce overhead for block pointer & improve throughput
	- *A cluster is the smallest amount of disk space that can be allocated to a file*
	- Penalty: increased internal fragmentation

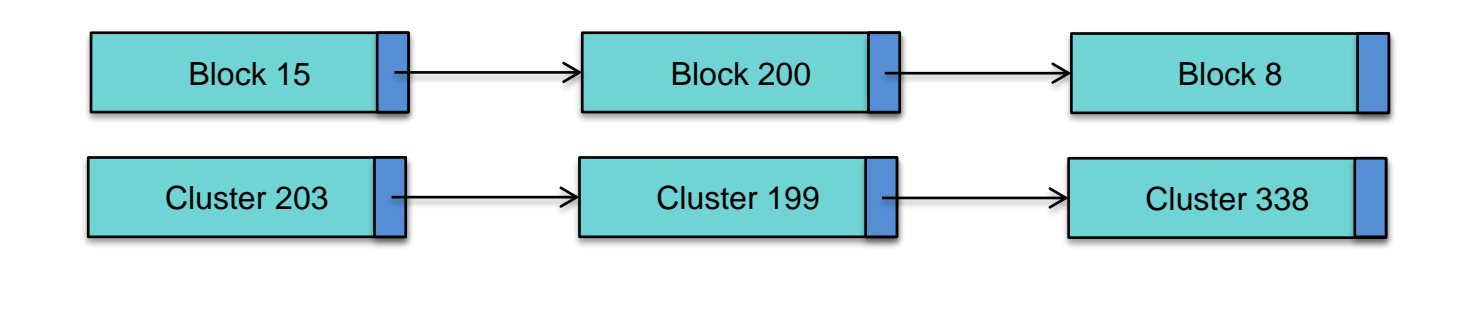

# File Allocation Table (DOS/Windows **FAT**)

- Variation of Linked Allocation
- Section of disk at beginning of the volume contains a file allocation table
- The table has one entry per block. Contents contain the next logical block (cluster) in the file.

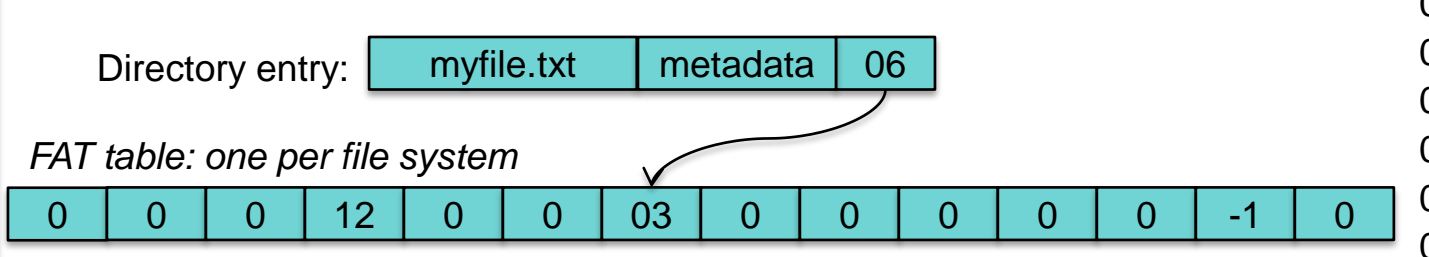

- FAT-16: 16-bit block pointers
	- 16-bit cluster numbers; up to 64 sectors/cluster
	- Max file system size  $= 2$  GB (with 512 byte sectors)
- FAT-32: 32-bit block pointers
	- 32-bit cluster numbers; up to 64 sectors/cluster
	- Max file system size  $= 8$  TB (with 512 byte sectors)
	- Max file size  $=$  4 GB

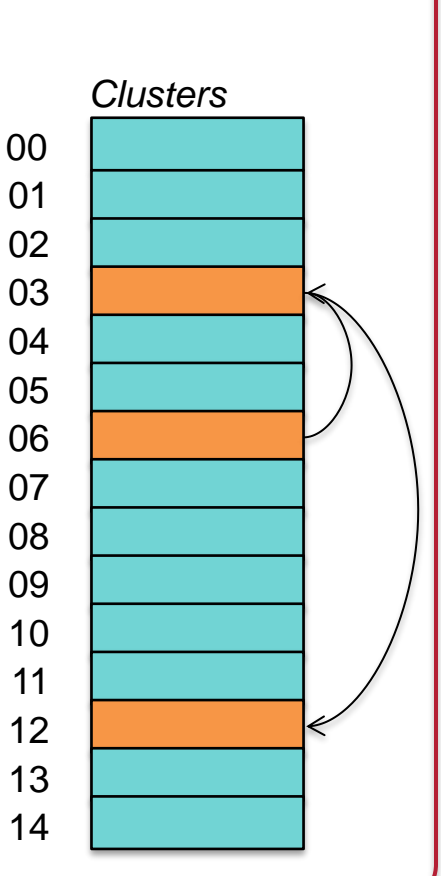

### Indexed Allocation (Block map)

- Linked allocation is not efficient for random access
- FAT requires storing the *entire* table in memory for efficient access
- Indexed allocation:
	- Store the entire list of block pointers for a file in one place: the index block (inode)
	- One inode per file
	- We can read this into memory when we open the file

## Indexed Allocation (block/cluster map)

- Directory entry contains name and inode number
- inode contains file metadata (length, timestamps, owner, etc.) *and* a block map

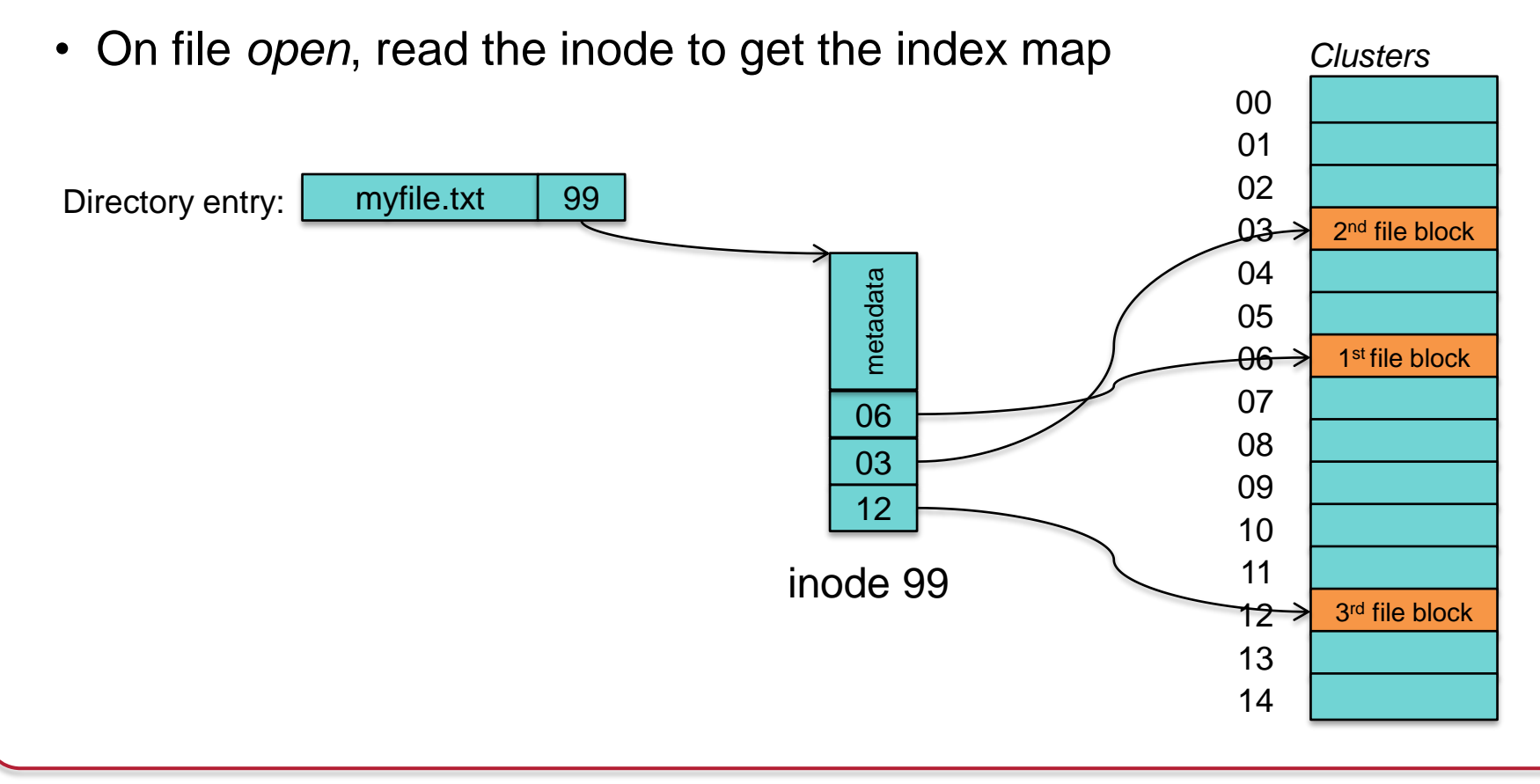

# Combined indexing (Unix File System)

- We want inodes to be a fixed size
- Large files get
	- Single indirect block

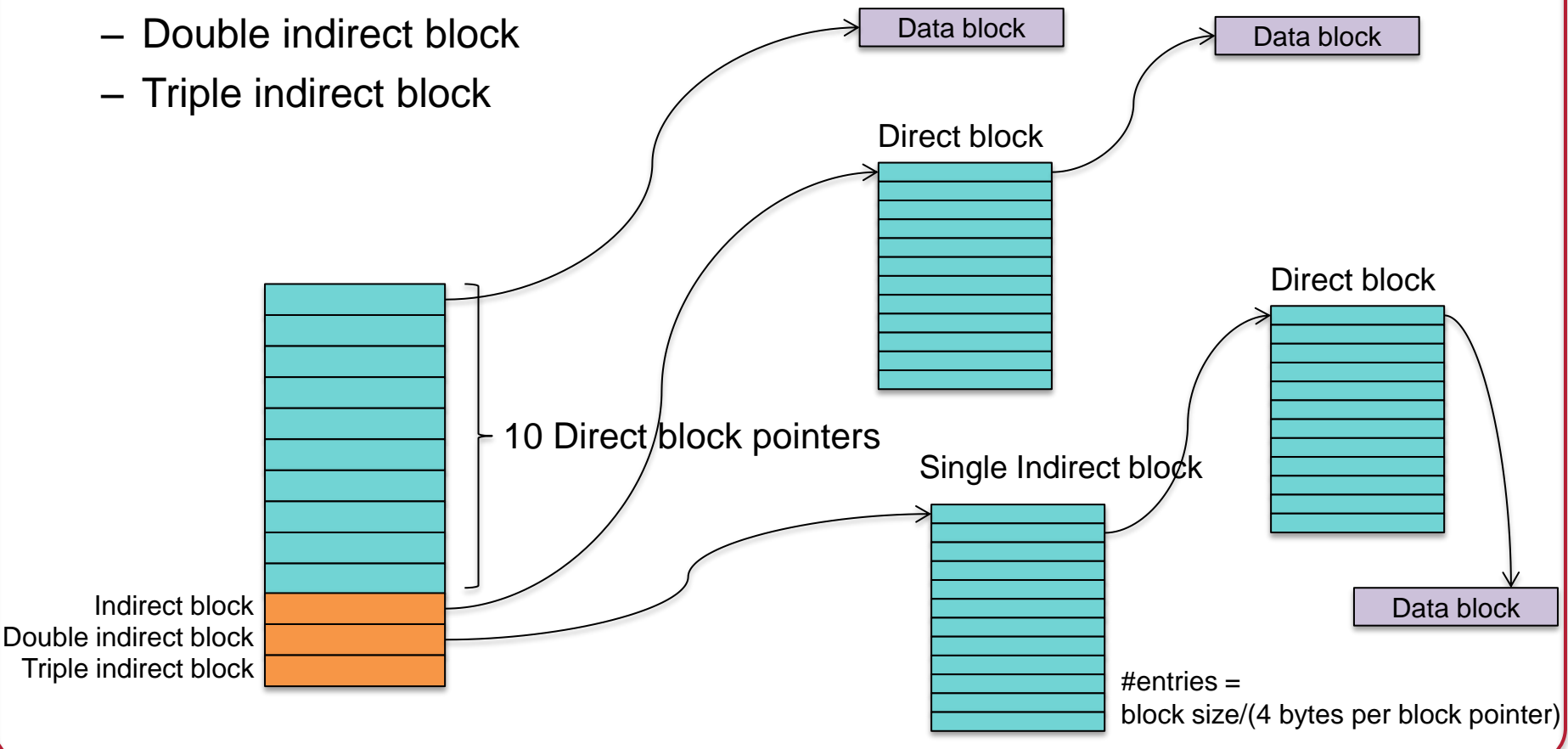

## Combined Indexing: inside the inode

#### • Direct block numbers

– These contain block numbers that contain the file's data. Having these gives us direct access to the file's data.

#### • Indirect block number

– This is a block number of a block that contains a list of direct block numbers. Each block number is the number of a block that contains the file's data.

#### • Double indirect block number

– This refers to a block that contains a list of indirect block numbers. Each indirect block number is the number of a block that contains a list of direct block numbers

#### • Triple indirect block number

– This refers to a block that contains a list of double indirect block numbers. Each double indirect block number is the number of a block that contains a list of indirect direct block numbers. Each of these contains a list of direct block numbers

### Example

- Unix File System
	- 1024-byte blocks, 32-bit block pointers
	- inode contains
		- 10 direct blocks, 1 indirect, 1 double-indirect, 1 triple indirect
- **Capacity** 
	- Direct blocks will address:  $1K \times 10$  blocks = 10,240 bytes
	- $-$  1 Indirect block: additional  $(1K/4)x$ 1K = 256K bytes
	- 1 Double indirect block: additional  $(1K/4) \times (1K/4) \times 1K = 64M$  bytes
	- 1 Triple indirect block: additional  $(1K/4) \times (1K/4) \times (1K/4) \times 1K = 16G$  bytes
	- $-$  Maximum file size = 10,240 + 256K + 64M + 16G =

= 17247250432 bytes ≈ **16G bytes**

### Extent lists

- Extents: Instead of listing block addresses
	- Each address represents a range of blocks
	- Contiguous set of blocks
	- $-$  E.g., 48-bit block  $# + 2$ -byte length (total = 64 bits)
- Why are they attractive?
	- Fewer block numbers to store if we have lots of contiguous allocation
- Problem: file seek operations
	- Locating a specific location requires traversing a list
	- Extra painful with indirect blocks

## Unix File System (UFS)

inodes with direct, indirect, double-indirect, and triple-indirect blocks

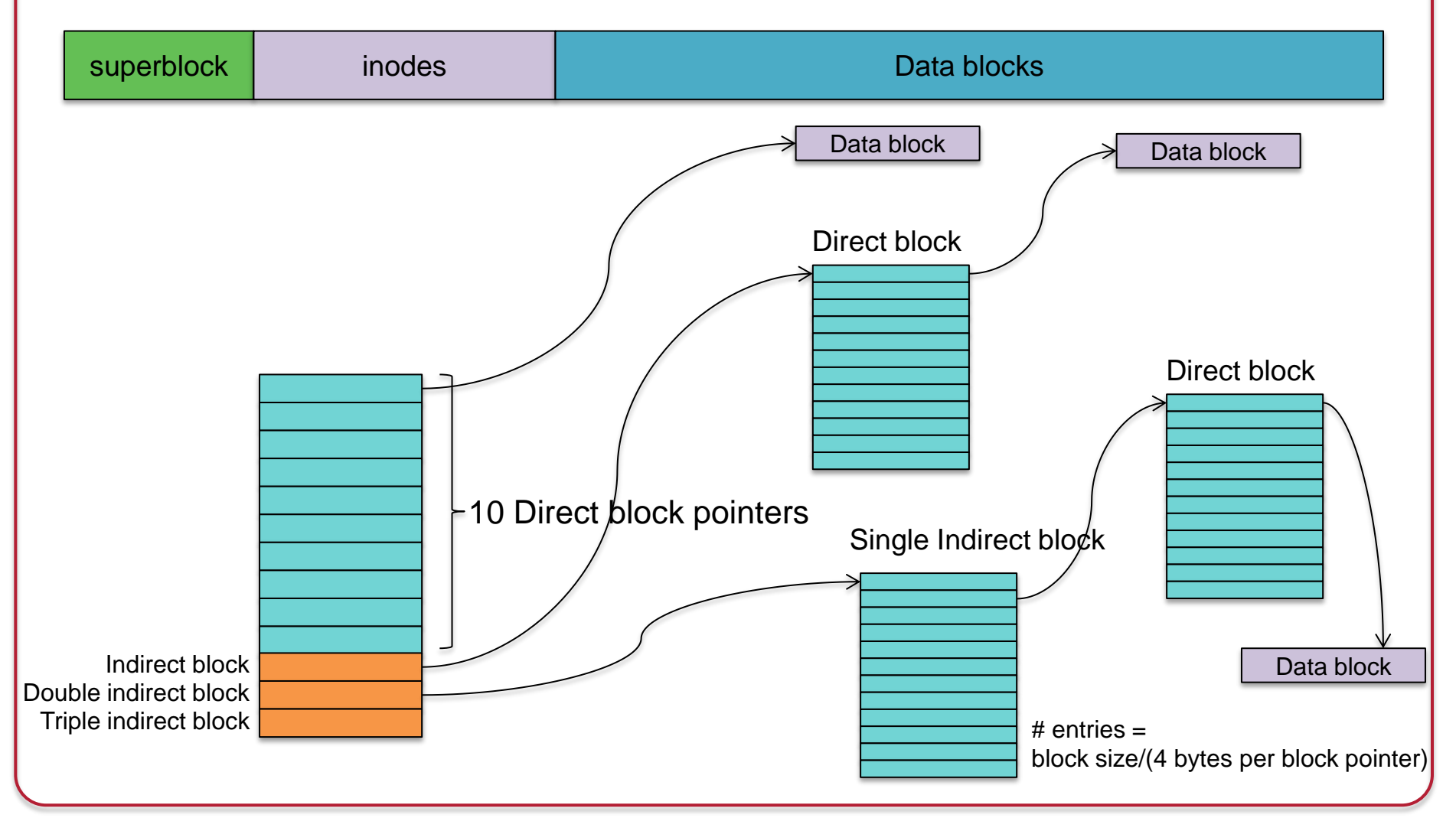

## Unix File System (UFS)

Superblock contains:

- Size of file system
- # of free blocks
- list of free blocks (+ pointer to free block lists)
- index of the next free block in the free block list
- Size of the inode list
- Number of free inodes in the file system
- Index of the next free inode in the free inode list
- Modified flag (clean/dirty)

## Unix File System (UFS)

- Free space managed as a linked list of blocks
	- Eventually this list becomes random
	- Every disk block access will require a seek!
- Fragmentation is a big problem
- Typical performance was often: 2–4% of raw disk bandwidth!

## BSD Fast File System (FFS)

- Try to improve UFS
- Improvement #1: Use larger blocks
	- $-$  ≥ 4096 bytes instead of UFS's 512-byte or 1024-byte blocks
		- Block size is recorded in the superblock
	- **Just doubling the block size resulted in > 2x performance!**
	- 4 KB blocks let you have 4 GB files with only two levels of indirection
	- Problem: increased internal fragmentation
		- Lots of files were small
		- Solution: Manage fragments within a block (down to 512 bytes)
			- A file is 0 or more full blocks and possibly one fragmented block
			- Free space bitmap stores fragment data
			- As a file grows, fragments are copied to larger fragments and then to a full block
			- Allow user programs to find the optimal block size
				- $\Box$  Standard I/O library and others use this
	- Also, avoid extra writes by caching in the system buffer cache

# BSD Fast File System (FFS)

- Improvement #2: Minimize head movement (reduce seek time)
	- Seek latency is usually much higher than rotational latency
	- Keep file data close to its inode to minimize seek time to fetch data
	- Keep related files & directories together
	- Cylinder: collection of all blocks on the same track on all heads of a disk
	- Cylinder group: Collection of blocks on one or more consecutive cylinders

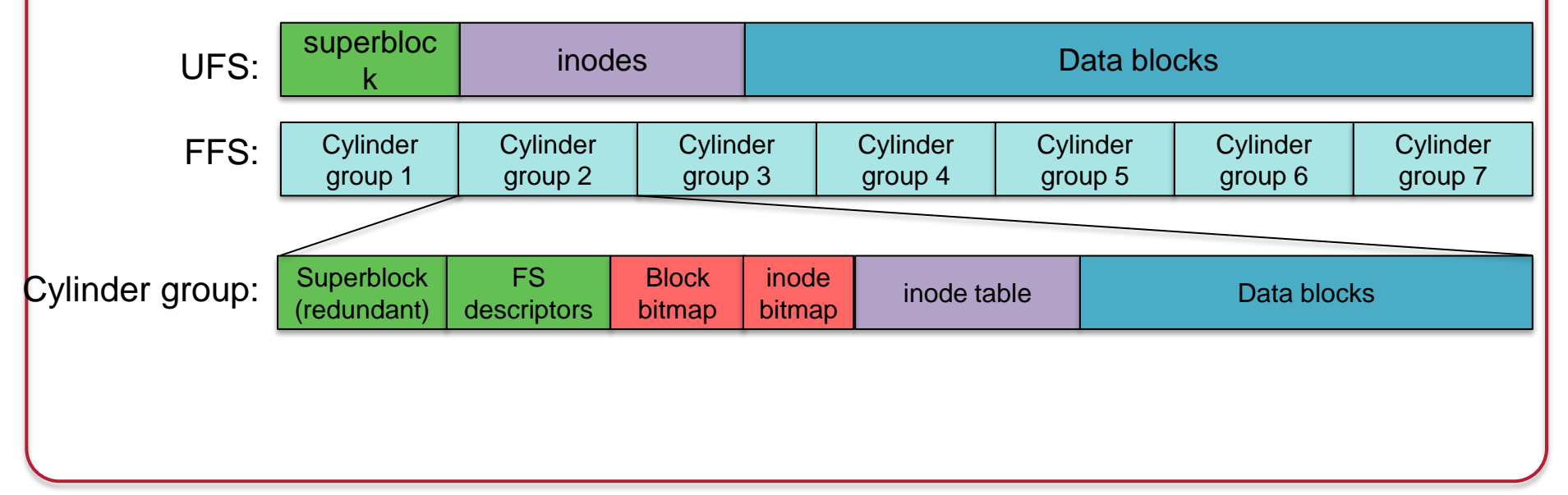

### How do you find inodes?

• UFS was easy – to get block # for and inode: inodes\_per\_block = sizeof(block) / sizeof(inode) inode\_block = inode / inodes\_per\_block block\_offset = (inode % inodes\_per\_block) \* sizeof(inode)

### • FFS

– We need to know how big each chunk of inodes in a cylinder group is: keep a table

## BSD Fast File System (FFS)

- Optimize for sequential access
- Allocate data blocks that are close together
	- Pre-allocate up to 8 adjacent blocks when allocating a block
		- Achieves good performance under heavy loads
		- Speeds sequential reads

#### • Prefetch

- If 2 or more logically sequential blocks are read
	- Assume sequential read and request one large I/O on the entire range of sequential blocks
- Otherwise, schedule a read-ahead

## BSD Fast File System (FFS)

#### • Improve fault tolerance

- Strict ordering of writes of file system metadata
- *fsck* still requires up to five passes to repair
- All metadata writes are synchronous (not buffered)
- This limits the max # of I/O operations
- Directories
	- $-$  Max filename length  $=$  256 bytes (vs. 12 bytes of UFS)
- Symbolic links introduced
	- Hard links could not point to directories and worked only within the FS
- Performance:
	- 14-47% of raw disk bandwidth
	- Better than the 2-5% of UFS

- Similar to BSD FFS
- No fragments
- No cylinder groups (not useful in modern disks) block groups
- Divides disk into fixed-size block groups
	- Like FFS, somewhat fault tolerant: recover chunks of disk even if some parts are not accessible

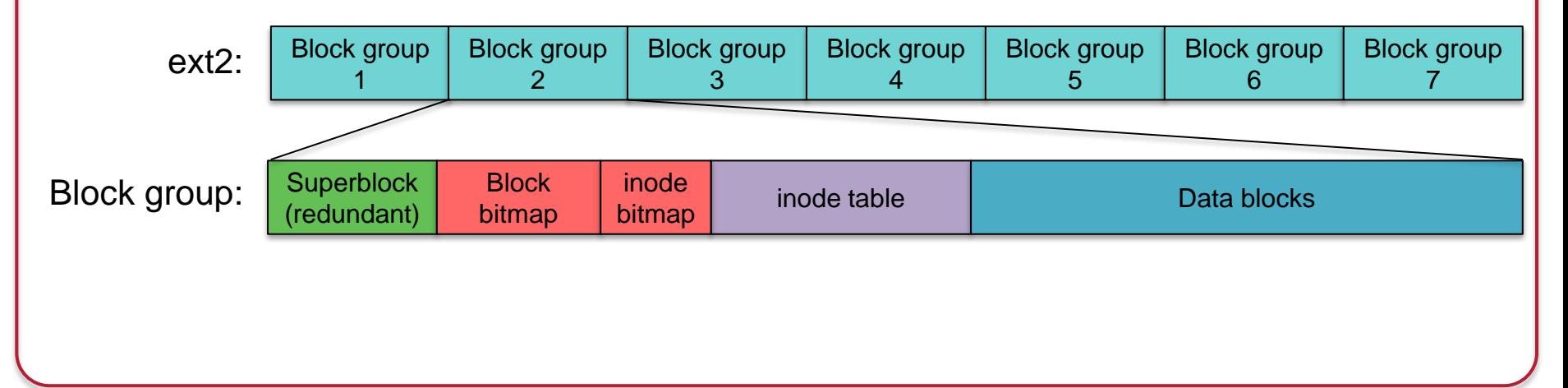

inodes with direct, indirect, double-indirect, and triple-indirect blocks

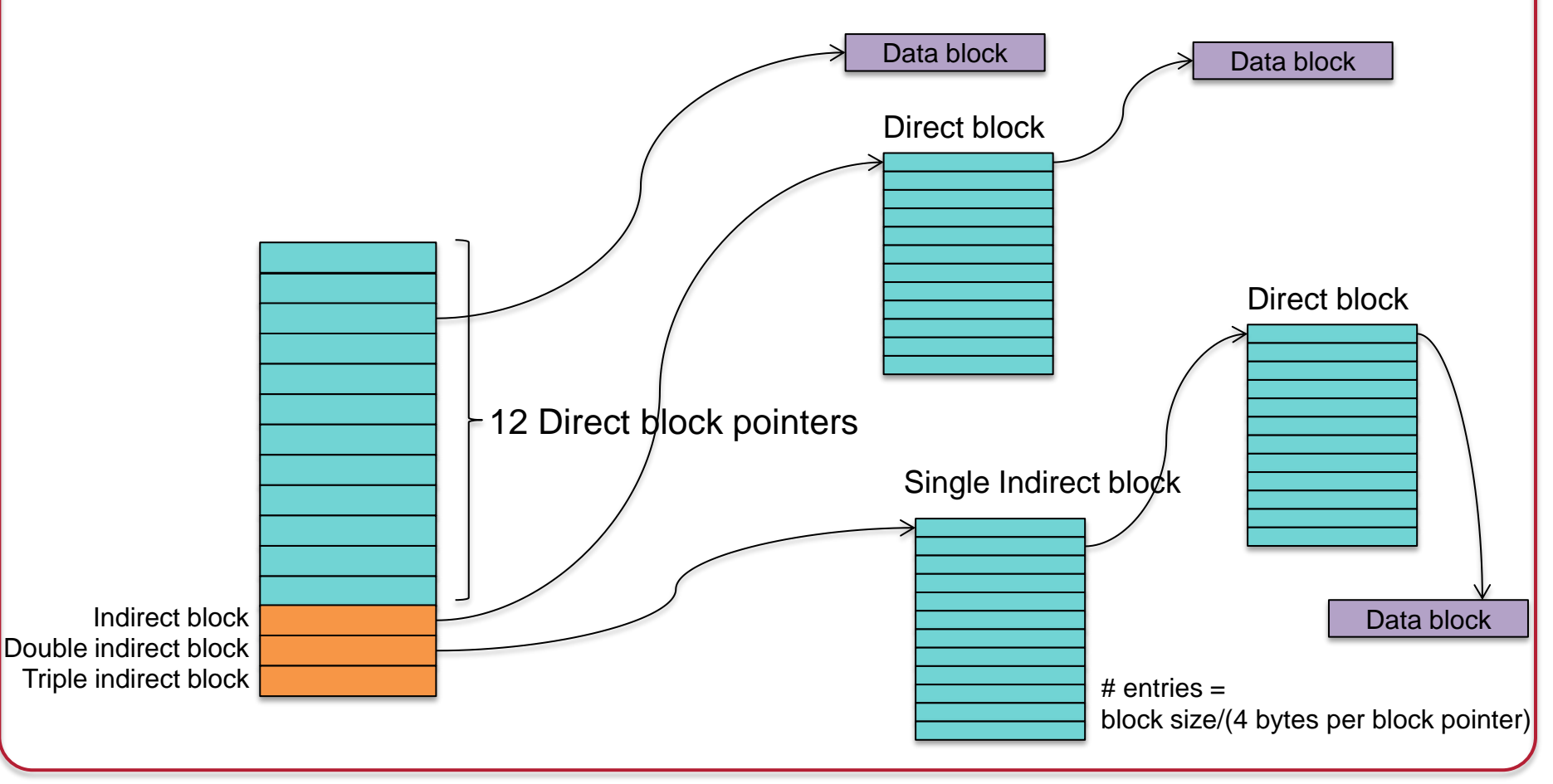

- Improve performance via aggressive caching
	- Reduce fault tolerance because of no synchronous writes
	- Almost all operations are done in memory until the buffer cache gets flushed
- Unlike FFS:
	- No guarantees about the consistency of the file system
		- Don't know the order of operations to the disk: risky if they don't all complete
	- No guarantee on whether a write was written to the disk when a system call completes
- In most cases, ext2 is *much* faster than FFS

# Journaling

## Consistent Update Problem

Example:

- Writing a block to a file may require:
	- inode is
		- updated with a new block pointer
		- Updated with a new file size
	- Data free block bitmap is updated
	- Data block contents written to disk
- If *all* of these are not written, we have a file system inconsistency

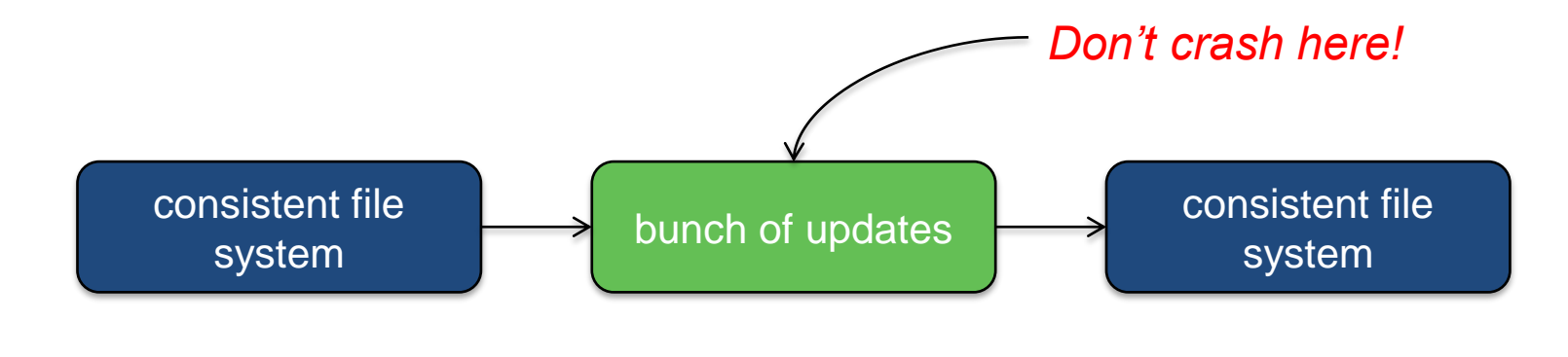

### **Journaling**

- Journaling = write-ahead logging
- Keep a transaction-oriented journal of changes
	- Record what you are about to do (*along with the data*)

```
Transaction-begin
   New inode 779
   New block bitmap, group 4
   New data block 24120
Transaction-end
```
- Once this has committed to the disk then overwrite the real data
- If all goes well, we don't need this transaction entry
- If a crash happens any time after the log was committed Replay the log on reboot (redo logging)
- This is called *full data journaling*

## Writing the journal

- Writing the journal all at once would be great but is risky
	- We don't know what order the disk will schedule the block writes
	- Don't want to risk having a "transaction-end" written while the contents of the transaction have not been written yet
	- Write all blocks *except* transaction-end
	- Wait for the *writes* to complete
	- Then write transaction-end
- If the log is replayed and a transaction-end is missing, ignore the log entry

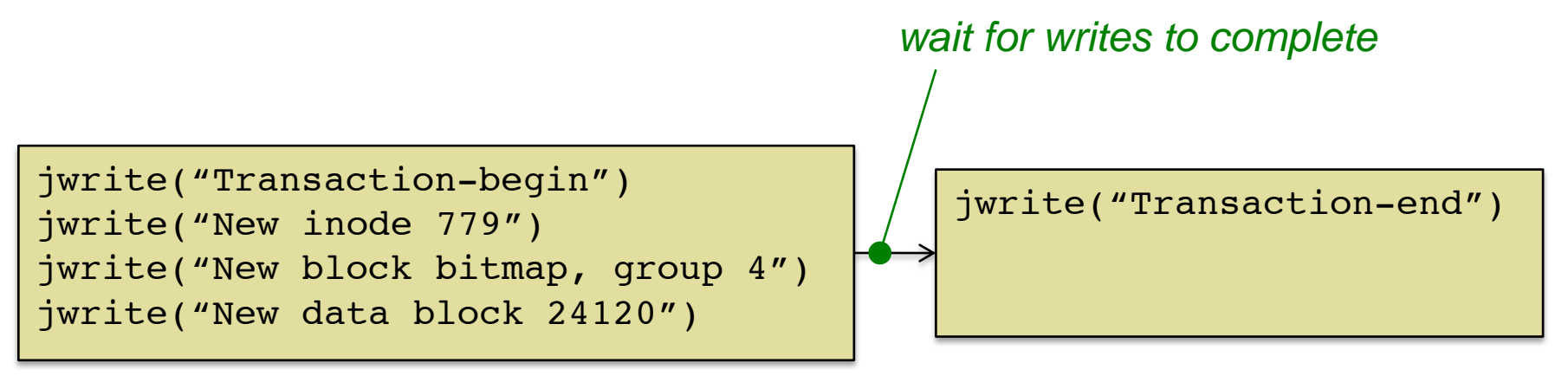

# Cost of journaling

• We're writing everything twice

…and constantly seeking to the journal area of the disk

- **Optimization** 
	- Do not write user data to the journal
	- Metadata journaling (also called ordered journaling)

```
Transaction-begin
   New inode 779
  New block bitmap, group 4
Transaction-end
```
- What about the data?
	- Write it to the disk first (not in the journal)
	- Then mark the end of the transaction
	- This prevents pointing to garbage after a crash and journal replay

- $ext3 = ext2 + journaling (mostly)$
- Goal: improved fault recovery
	- Reduce the time spent in checking file system consistency & repairing the file system

## ext3 journaling options

- journal
	- full data + metadata journaling
	- [slowest]
- ordered
	- Data blocks written first, then metadata journaling
	- Write a transaction-end only when the other writes have completed
- writeback
	- Metadata journaling with no ordering of data blocks
	- Recent files can get corrupted after a crash
	- [fastest]

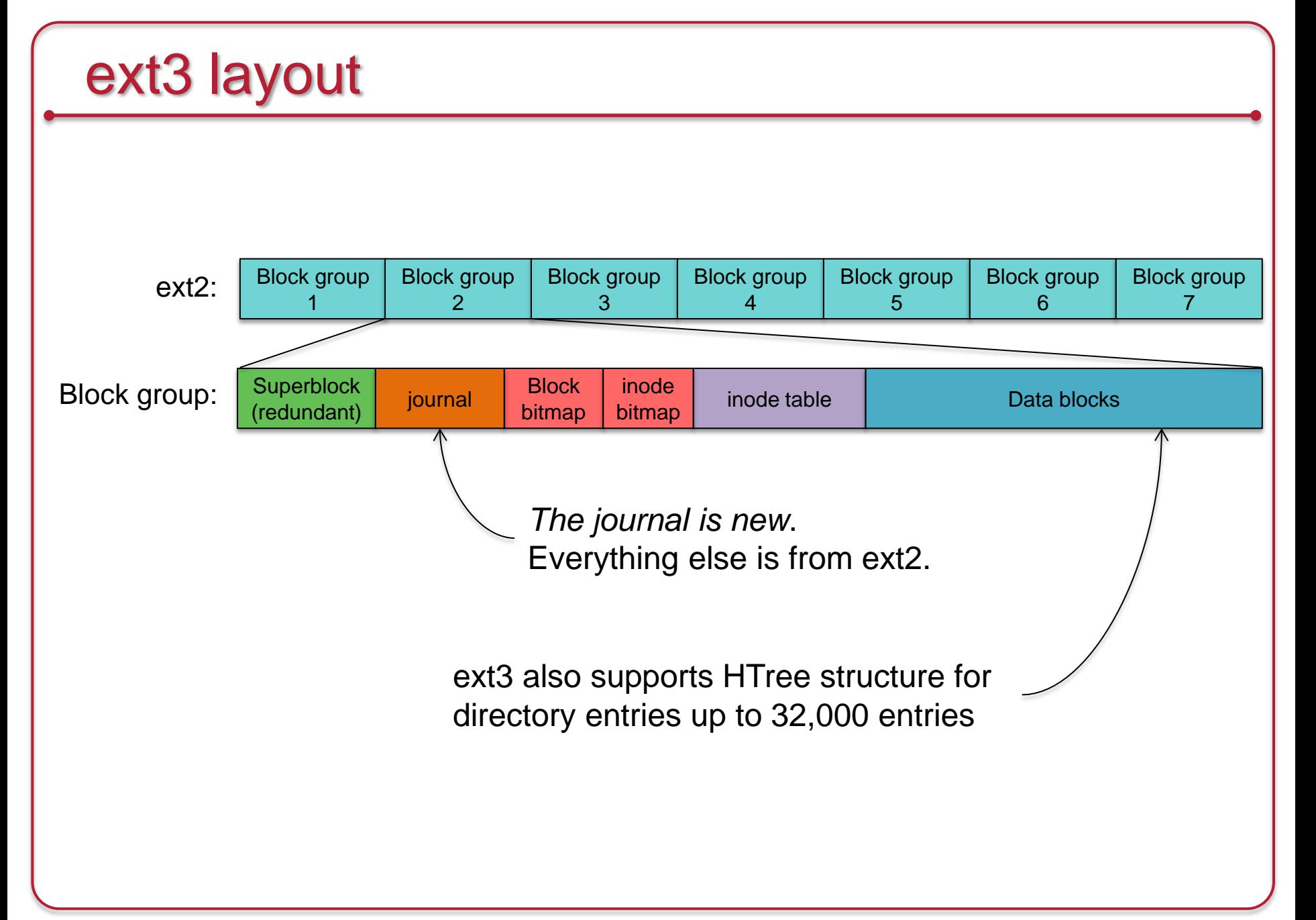

### Linux ext4: extensions to ext3

- Large file system support
	- $-$  1 exabyte (10<sup>18</sup> bytes); file sizes to 16 TB
- Extents used instead of block maps: less need for indirect blocks
	- Range of contiguous blocks
	- 1 extent can map up to 12 MB of space (4 KB block size)
	- 4 extents per inode. Additional ones are stored in an HTree (constantdepth tree similar to a B-tree)
- Ability to pre-allocate space for files
	- Increase chance that it will be contiguous
- Delayed allocation
	- Allocate on flush only when data is written to disk
	- Improve block allocation decisions because we know the size

### Linux ext4: extensions to ext3

- Over 64,000 directory entries (vs. 32,000 in ext3)
	- HTree structure
- Journal checksums
	- Monitor journal corruption
- Faster file system checking
	- Ignore unallocated block groups
- Interface for multiple-block allocations
	- Increase contiguous storage
- Timestamps in nanoseconds

### Microsoft NTFS

- Standard file system for Windows; successor to FAT-32
- 64-bit volume sizes, journaling, and data compression
- Cluster-based (file compression not supported on clusters > 4 KB)

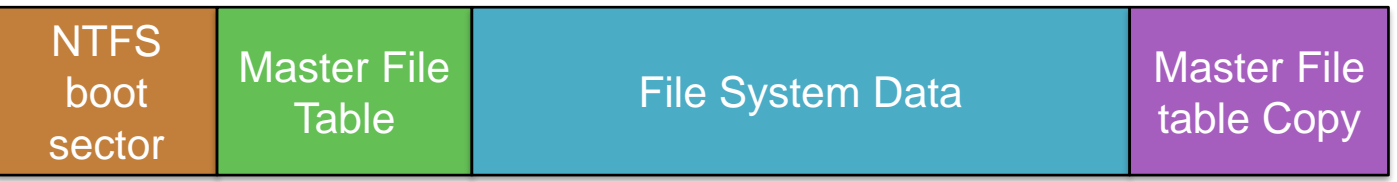

Boot Sector: info about layout of the volume & FS structures; Windows bootloader MFT contains information about all files in the file system File system data: all the data that is not in the MFT MFT Copy: copy of critical part of MFT for recovery (first 4 records)

### NTFS Master File Table

- The MFT is itself a file (starting at a well-known place)
- It contains file records (inode) for all files, including itself
	- B-Tree structure
- MFT Special files:

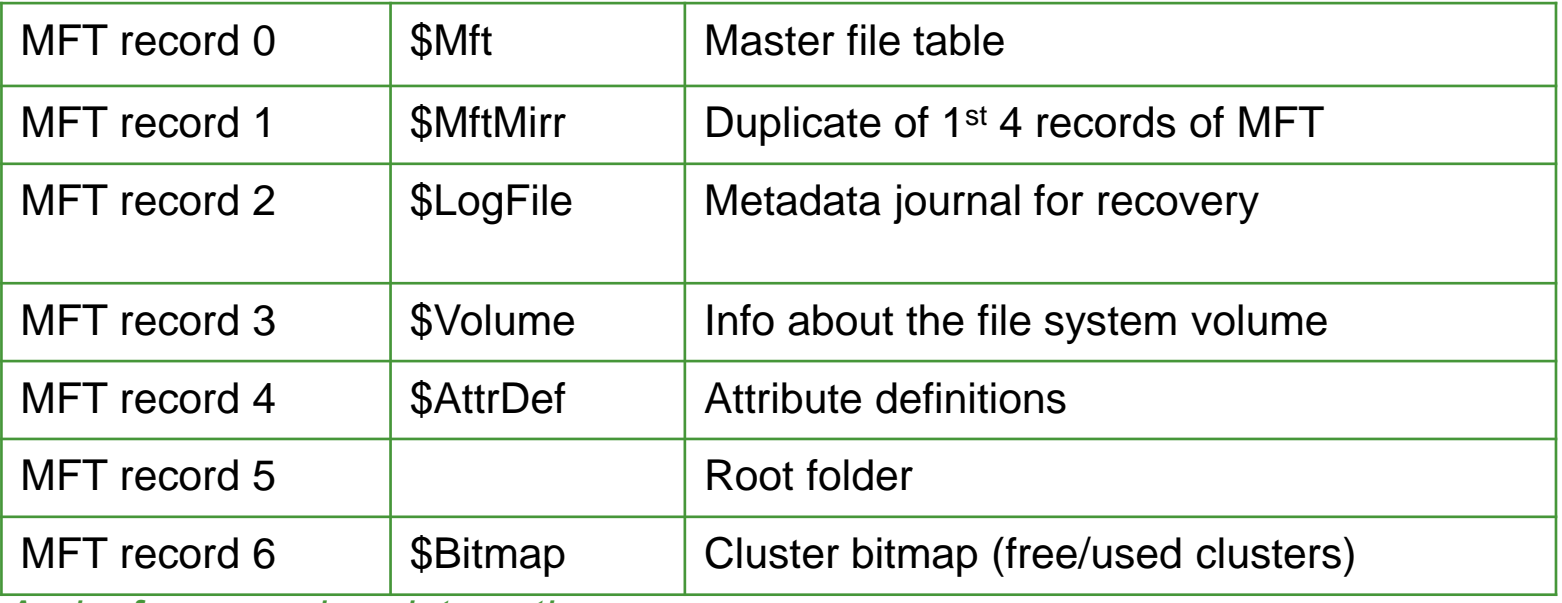

*And a few more less interesting ones…*

• Because the Bitmap is just a file, the volume bitmap is a file, the size of a volume can be easily expanded

### NTFS MFT & Attributes

- MFT can grow just like any other file
	- To minimize fragmentation, 12.5% of the volume is reserved for use by the MFT ("MFT Zone")
- Each file record is 1, 2, or 4 KB (determined at FS initialization)
- File record info: set of typed attributes
	- Some attributes may have multiple instances (e.g., name & MS-DOS name)
	- Resident attributes: attributes that fit in the MFT record
	- If the attributes take up too much space, additional clusters are allocated
		- an "Attribute List" attribute is added
		- Describes location of all other file records
		- Attributes stored outside of the MFT record are Nonresident attributes

### NTFS File Data

### • File data is an attribute

- NTFS supports multiple data attributes per file
- One main, unnamed stream associated with a data file; other named streams are possible
- Manage related data as a single unit
- Small folders and small data files can fit entirely within the MFT.
	- Large folders are B-tree structures and point to external clusters
- Block allocation: via extents

## Microsoft NTFS

#### • Directories

- Stored as B+ trees in alphabetic order
- Name, MFT location, size of file, last access & modification times
- Size & times are duplicated in the file record & directory entry
	- Designed top optimize some directory listings
- Write-ahead logging
	- Writes planned changes to the log, then writes the blocks
- Transparent data compression of files
	- Method 1:

Compress long ranges of zero-filled data by not allocating them to blocks (sparse files)

 $-$  Method  $2$ .

Break file into 16-block chunks

- Compress each chunk
- If at least one block is not saved then do not compress the chunk

### Latest MS file system: ReFS

- ReFS = Resilient File System for Windows Server 2012
- Goals
	- Verify & auto-correct data; checksums for metadata
	- Optimize for extreme scale
	- Never take the file system offline even in case of corruption
	- Allocate-on-write transactional model
	- Shared storage pools for fault tolerance & load balancing
	- Data striping for performance; redundancy for fault tolerance
- General approach
	- Use B+ trees to represent all information on the disk
		- "Table" interface for enumerable sets of key-value pairs
	- Provide a generic key-value interface to implement files, directories, and all other structures

## The End